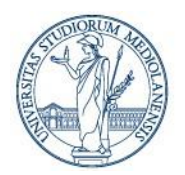

Ufficio di Staff Sicurezza ICT

## **Indicazioni di base in materia di sicurezza dei dispositivi utilizzati - 10 punti essenziali –**

Versione 1.0

*Università degli Studi di Milano Ufficio di Staff Sicurezza ICT*

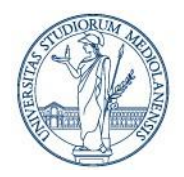

Ufficio di Staff Sicurezza ICT

### **Sommario**

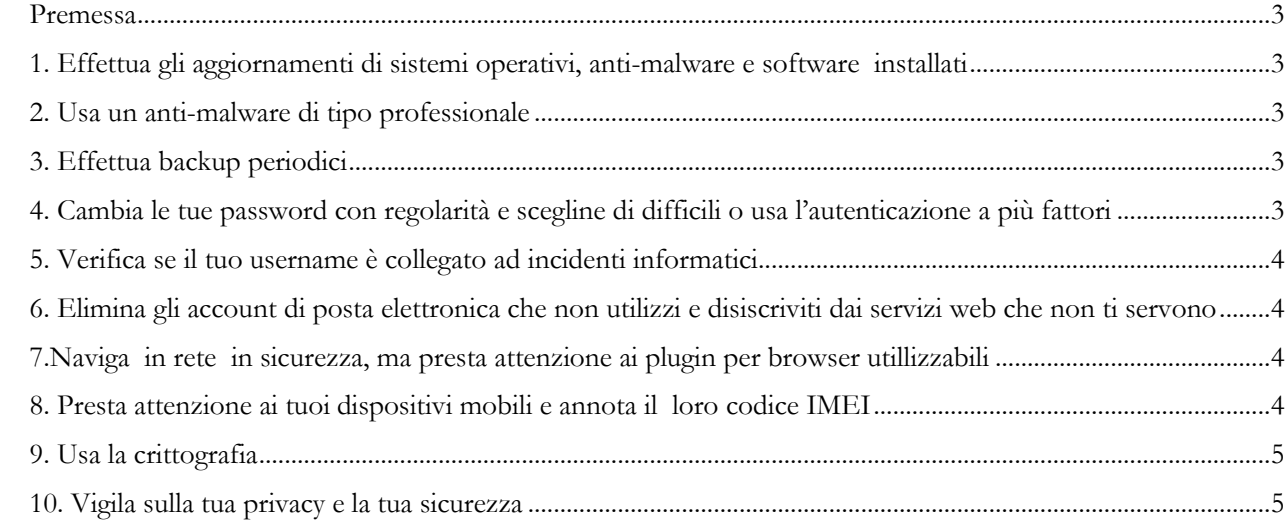

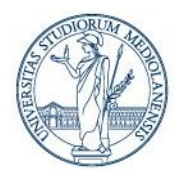

Ufficio di Staff Sicurezza ICT

#### <span id="page-2-0"></span>**Premessa**

Forniamo agli studenti e al personale strutturato di Ateneo **alcune indicazioni di base utili a preservare la sicurezza cibernetica dei dispositivi** personali o messi a disposizione dalle strutture universitarie **al fine di evitare o di ridurre l'impatto delle possibili conseguenze di furti, usi non appropriati o non autorizzati di dati e/o credenziali personali utilizzabili** nell'ambito dei servizi offerti dall'università.

#### <span id="page-2-1"></span>**1. Effettua gli aggiornamenti di sistemi operativi, anti-malware e software installati**

Per proteggere il tuo pc od il tuo telefono cellulare dalle minacce alla sua sicurezza **è essenziale che aggiorni periodicamente il suo sistema operativo, l'antivirus e i software in esso installati**.

Visita il sito web ufficiale dell'azienda produttrice del sistema operativo installato sul tuo dispositivo per ricevere ulteriori informazioni in merito alla configurazione degli aggiornamenti.

#### <span id="page-2-2"></span>**2. Usa un anti-malware di tipo professionale**

I software anti-malware rappresentano una difesa efficace contro le minacce alla vulnerabilità del dispositivo fisso o mobile.

**Per tutti i suoi dipendenti e per personale strutturato** l'Università degli Studi di Milano mette a disposizione per il download un software anti-malware utilizzabile anche sui dispositivi personali. Per ottenere informazioni più dettagliate in merito **visita la sezione "Servizio antivirus" della intranet** (è necessaria l'autenticazione per effettuare il download gratuito dell'antivirus).

**Se non sei un dipendente o un collaboratore dell'Ateneo, ti suggeriamo di installare un software antimalware professionale con licenza d'uso personale**: così facendo, garantirai al tuo dispositivo un livello di sicurezza maggiore rispetto a quella offerta dai programmi forniti con i più recenti sistemi operativi o dai software di tipo freeware.

#### <span id="page-2-3"></span>**3. Effettua backup periodici**

**Il backup è l'unico sistema certo per recuperare dati anche a fronte di danni subiti dall'hard disk e/o dovuti all'azione di malware:** non esistono, infatti, software che offrono garanzie di protezione assoluta. Per comprendere cosa fare, consulta le guide disponibili on line sui siti web ufficiali dell'azienda che ha prodotto il tu[o](https://work.unimi.it/servizi/security_gdpr/118582.htm) dispositivo, quello ufficiale dell'organizzazione che ha realizzato il sistema operativo in esso installato o [quelle messe a disposizione sulla intranet di Ateneo.](https://work.unimi.it/servizi/security_gdpr/118582.htm)

#### <span id="page-2-4"></span>**4. Cambia le tue password con regolarità e scegline di difficili o usa l'autenticazione a più fattori**

**Ricordati di modificare con frequenza (almeno una volta ogni tre-sei mesi) le tue password** onde prevenire il rischio di un loro utilizzo da parte di malintenzionati, seguendo le indicazioni reperibili su <http://www.unimi.it/studenti/61957.htm> o [https://work.unimi.it/servizi/servizi\\_tec/59030.htm](https://work.unimi.it/servizi/servizi_tec/59030.htm) .

Ti raccomandiamo di **non utilizzare un servizio di generazione di password fornito via web**, **dato che queste ultime potrebbero essere intercettate** mentre le invii ed utilizzate successivamente a scopi malevoli.

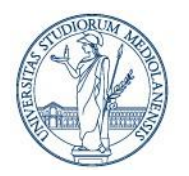

Ufficio di Staff Sicurezza ICT

#### <span id="page-3-0"></span>**5. Verifica se il tuo username è collegato ad incidenti informatici**

Può essere utile **verificare periodicamente che il proprio username (ad es. account di posta elettronica) non compaia nelle basi di dati legate a servizi web sottratte da criminali informatici e messi a disposizione on-line nel così detto "deep web"(risorse web non indicizzate dai motori di ricerca).** 

**Un servizio molto utile in tal senso è fornito dal sito we[bhttps://www.haveibeenpwned.com](https://www.haveibeenpwned.com/)** il quale, dopo aver effettuato un confronto tra gli archivi degli account compromessi e gli indirizzi email degli utenti che ad esso si iscrivono, invia tempestivamente a questi ultimi una notifica allo scopo di avvisarli di un rischio potenziale per la loro privacy e la loro sicurezza.

**Attenzione, la presenza dello username associato al dominio di unimi.it non vuol dire che sono state violate le credenziali di Ateneo!** Potrebbe ad esempio essere connesso a violazione di siti o servizi esterni per i quali sia stato usato come codice identificativo l'indirizzo di posta dell'Università.

<span id="page-3-1"></span>**6. Elimina gli account di posta elettronica che non utilizzi e disiscriviti dai servizi web che non ti servono**

**Ricordati di eliminare gli account di posta elettronica che hai creato nel corso del tempo e di disiscriverti dai servizi web che non utilizzi più**: tanto più è grande il numero di account che hai creato e/o di servizi erogati via web a cui ti sei iscritto, quanto più ti esponi al rischio, minimizzabile, che le tue credenziali o i tuoi dati personali vengano sottratti.

<span id="page-3-2"></span>**7.Naviga in rete in sicurezza, ma presta attenzione ad alcuni dei plugin per browser utilizzabili Utilizza web browser noti e aggiornarli costantemente** (operazione che teoricamente effettuata in automatico da quelli principalmente usati).

**Ricordati, inoltre, che installando apposite estensioni per browser (o plug-in) puoi proteggere ulteriormente la tua privacy e la sicurezza del tuo dispositivo mentre navighi su internet**. Estensioni che blocchino annunci, ad esempio, possono aiutarti ad impedire che i disclaimer dannosi infettino il tuo computer con [malware](https://security.utexas.edu/outreach/malware) o possono informarti sull'affidabilità di un sito web.

**Attenzione, però! Alcuni plugin per browser di cui potresti servirti per incrementare il livello di sicurezza della navigazione web potrebbero infettare il tuo pc! Informati bene prima di procedere** con **la loro installazione** se non sei sicuro della loro origine.

#### <span id="page-3-3"></span>**8. Presta attenzione ai tuoi dispositivi mobili e annota il loro codice IMEI**

La perdita o la sottrazione del tuo dispositivo mobile (cellulare, laptop o tablet) è un rischio concreto in cui tutti possono incappare.

**E' teoricamente possibile rintracciare il tuo dispositivo in modi diversi:** attraverso un servizio appositamente creato dalla sua casa produttrice, tramite apposite app o analizzando la cronologia degli spostamenti eseguiti / in esecuzione mentre si è loggati ad un account di posta elettronica / social network.

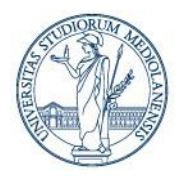

Ufficio di Staff Sicurezza ICT

A titolo precauzionale, in ogni caso, **annota sempre da qualche parte il codice IMEI** del tuo dispositivo prima di servirtene (verificane la presenza sulla scatola / retro del dispositivo / vano batteria): **in caso di furto o perdita di un cellulare, ad esempio, ti servirà per impedirne l'uso da parte di estranei e di rintracciarlo.**

#### <span id="page-4-0"></span>**9. Usa la crittografia**

Sempre più dispositivi e sistemi operativi rendono la crittografia disponibile, a basso impatto e facile da configurare. **Utilizzando la crittografia, ove possibile, si protegge la privacy e la riservatezza dei dat**i. Visita il sito web ufficiale dell'aziende che ha prodotto il dispositivo che utilizzi per ricevere ulteriori informazioni utili o [consulta le linee guida di Ateneo](https://work.unimi.it/servizi/security_gdpr/118582.htm) per approfondire il tema.

#### <span id="page-4-1"></span>**10. Vigila sulla tua privacy e la tua sicurezza**

**Leggi le nostre [linee guida in materia di Privacy e](https://work.unimi.it/servizi/security_gdpr/118582.htm) security o [consulta gli avvisi di sicurezza](https://work.unimi.it/servizi/security_gdpr/118582.htm) pubblicati periodicamente sulla intranet di Ateneo**: troverai suggerimenti utili ed indicazioni sempre aggiornate.